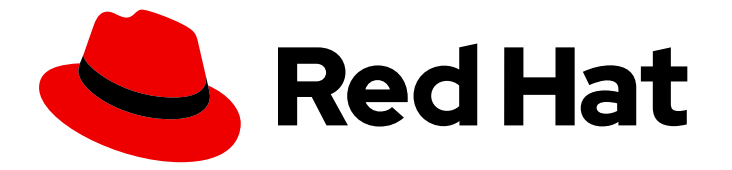

# builds for Red Hat OpenShift 1.0

# 关于构建

构建简介

Last Updated: 2024-02-15

构建简介

# 法律通告

Copyright © 2024 Red Hat, Inc.

The text of and illustrations in this document are licensed by Red Hat under a Creative Commons Attribution–Share Alike 3.0 Unported license ("CC-BY-SA"). An explanation of CC-BY-SA is available at

http://creativecommons.org/licenses/by-sa/3.0/

. In accordance with CC-BY-SA, if you distribute this document or an adaptation of it, you must provide the URL for the original version.

Red Hat, as the licensor of this document, waives the right to enforce, and agrees not to assert, Section 4d of CC-BY-SA to the fullest extent permitted by applicable law.

Red Hat, Red Hat Enterprise Linux, the Shadowman logo, the Red Hat logo, JBoss, OpenShift, Fedora, the Infinity logo, and RHCE are trademarks of Red Hat, Inc., registered in the United States and other countries.

Linux ® is the registered trademark of Linus Torvalds in the United States and other countries.

Java ® is a registered trademark of Oracle and/or its affiliates.

XFS ® is a trademark of Silicon Graphics International Corp. or its subsidiaries in the United States and/or other countries.

MySQL<sup>®</sup> is a registered trademark of MySQL AB in the United States, the European Union and other countries.

Node.js ® is an official trademark of Joyent. Red Hat is not formally related to or endorsed by the official Joyent Node.js open source or commercial project.

The OpenStack ® Word Mark and OpenStack logo are either registered trademarks/service marks or trademarks/service marks of the OpenStack Foundation, in the United States and other countries and are used with the OpenStack Foundation's permission. We are not affiliated with, endorsed or sponsored by the OpenStack Foundation, or the OpenStack community.

All other trademarks are the property of their respective owners.

## 摘要

本文档概述构建功能。它还包括发行注记以及如何获得支持的详细信息。

# 目录

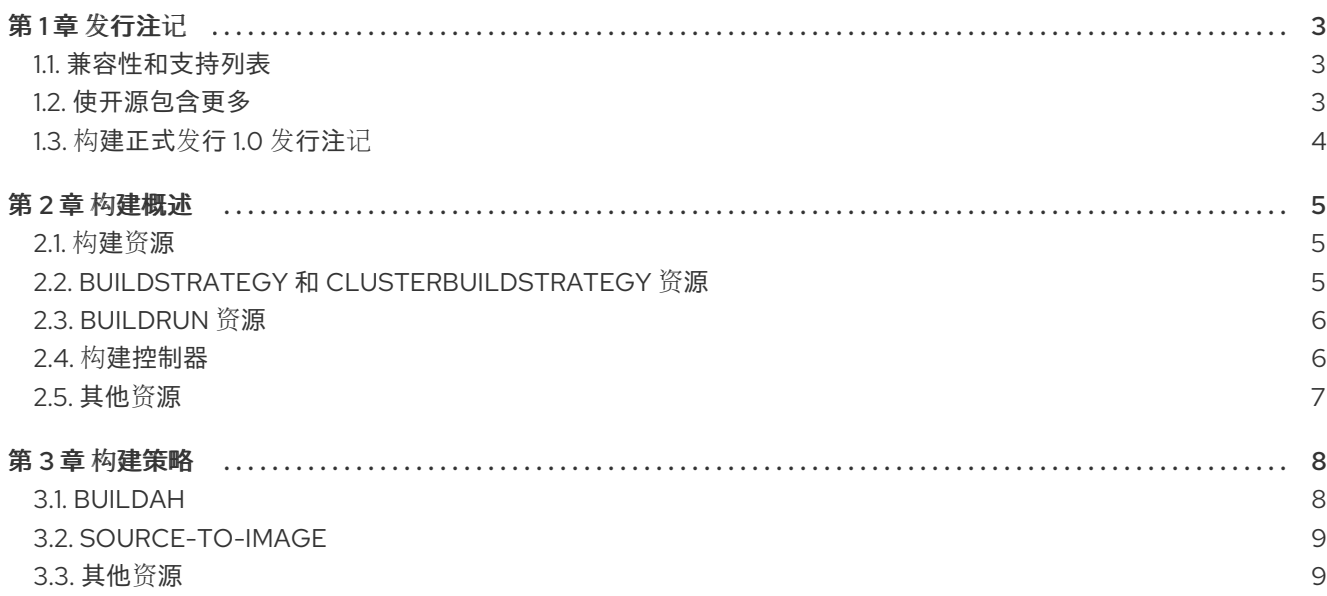

# 第1章 发行注记

<span id="page-6-0"></span>发行注记包含有关新的和已弃用的功能、破坏更改以及已知问题的信息。以下发行注记适用于 OpenShift Container Platform 的最新构建版本。

构建是基于 [Shipwright](https://shipwright.io/) 项目的 可扩展构建框架,可用于在 OpenShift Container Platform 集群上构建容 器镜像。您可以使用镜像构建工具(如 Source-to-Image (S2I)和 Buildah)从源代码和 Dockerfile 构建容 器镜像。您可以创建并应用构建资源,查看构建运行的日志,并管理 OpenShift Container Platform 命名 空间中的构建。

构建包括以下功能:

- 用于从源代码和 Dockerfile 构建容器镜像的标准 Kubernetes 原生 API
- 支持 Source-to-Image (S2I)和 Buildah 构建策略
- 您自己的自定义构建策略的可扩展性
- 从本地目录中的源代码执行构建
- 用于创建和查看日志的 Shipwright CLI, 以及管理集群上的构建
- 使用 OpenShift Container Platform Web 控制台的 Developer 视角集成用户体验

有关构建的更多信息,请参阅 构[建概述。](https://access.redhat.com/documentation/zh-cn/builds_for_red_hat_openshift/1.0/html-single/about_builds/#overview-openshift-builds)

#### <span id="page-6-1"></span>1.1. 兼容性和支持列表

在表中,组件被标记为以下状态:

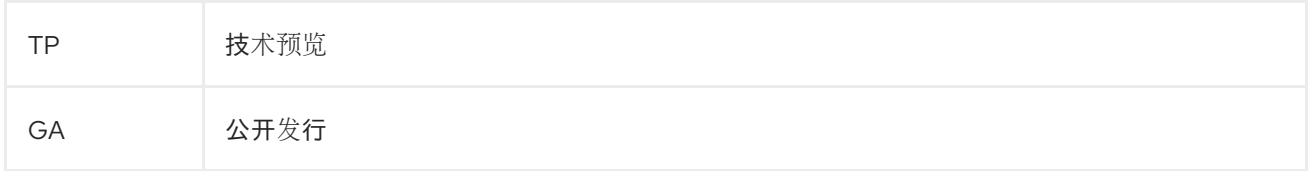

技[术预览](https://access.redhat.com/support/offerings/techpreview)功能 是实验性功能,不适用于生产环境。

#### 表 1.1. 兼容性和支持列表

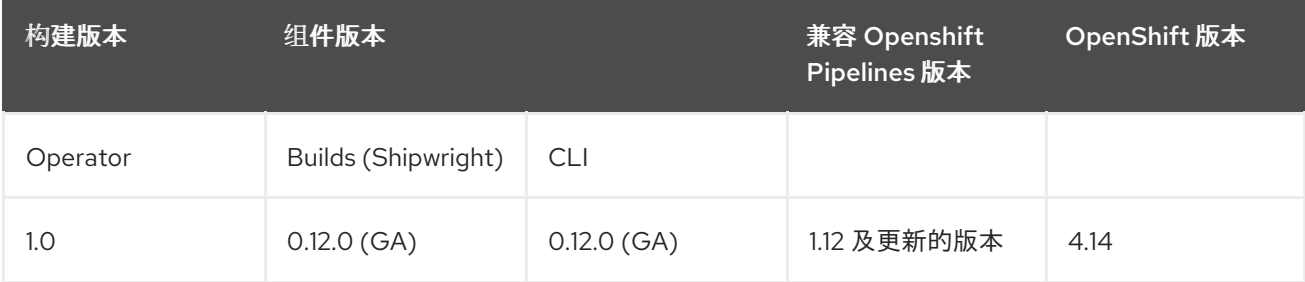

## <span id="page-6-2"></span>1.2. 使开源包含更多

红帽致力于替换我们的代码、文档和 Web 属性中存在问题的语言。我们从这四个术语开始:master、 slave、黑名单和白名单。由于此项工作十分艰巨,这些更改将在即将推出的几个发行版本中逐步实施。有 关更多详情, 请参阅我们的首席技术官 Chris Wright [提供的消息。](https://www.redhat.com/en/blog/making-open-source-more-inclusive-eradicating-problematic-language)

# <span id="page-7-0"></span>1.3. 构建正式发行 1.0 发行注记

OpenShift Container Platform 4.14 现在提供了构建正式发行(GA) 1.0。

#### 1.3.1. 新功能

以下小节重点介绍了 Build 1.0 中的新内容。

#### 1.3.1.1. Builds

此发行版本支持 **buildah** 和 **source-to-image** 构建策略。Red Hat OpenShift Operator 的构建 会自动安装这些策略以供使用。

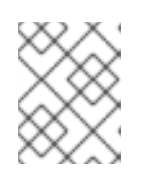

### 注意

**buildpacks** 构建策略目前处于 开发者[预览](https://access.redhat.com/support/offerings/devpreview)状态。红帽计划在以后的发行版本中使 用此策略正式发布。

- 在这个版本中,您可以在 **BuildStartegy** 资源中定义卷挂载。在定义策略时,您可以声明可在构 建步骤和构建运行间共享的卷。您还可以为卷声明挂载点,该卷可在所有构建步骤中修复。卷可 以具有固定卷源,也可以是您可以在 **Build** 或 **BuildRun** 资源中设置的可覆盖的卷源。
- 在这个版本中,您可以使用 **spec.build.spec** 字段将完整的构建规格嵌入到 **BuildRun** 资源中。 通过嵌入规格,您可以在不创建和维护专用构建 资源的情况下构建镜像。
- 此发行版本支持自动清理在特定时间或达到特定数量构建运行时运行的已完成构建。通过使用保 留参数,您可以指定已完成的构建运行可以存在的持续时间,以及可以存在的成功或失败构建数 量。
- 在这个版本中,您可以通过在 **Build** 资源中定义源、构建策略、参数值、构建程序或 docker 文 件、输出、保留参数和卷来配置构建。
- 在这个版本中,您可以通过在 **BuildStrategy** 或 **ClusterBuildStrategy** 资源中定义策略参数、系 统参数、步骤资源定义、注解和卷来配置构建策略。
- 在这个版本中,您可以通过定义构建引用、构建规格、参数值、服务帐户、输出、保留参数和卷 来配置构建运行。
- 在这个版本中,您可以使用构建控制器指标监控构建资源。
- 在这个版本中,您可以在构建 secret 中添加注解 **build.shipwright.io/referenced.secret: "true** "。基于此注解,构建控制器在事件(如为构建 secret 创建、更新或删除触发器)时会采取协调操 作。

#### 1.3.1.2. CLI

- 在这个版本中,您可以创建、删除、列出或运行 **Build** 资源。
- **在这个版本中,您可以创建或列出 BuildRun** 资源,或查看其日志。

## 第 2 章 构建概述

<span id="page-8-0"></span>构建是基于 [Shipwright](https://shipwright.io/) 项目的 可扩展构建框架, 可用于在 OpenShift Container Platform 集群上构建容 器镜像。您可以使用镜像构建工具 (如 Source-to-Image (S2I)和 Buildah) 从源代码和 Dockerfile 构建容 器镜像。您可以创建并应用构建资源,查看构建运行的日志,并管理 OpenShift Container Platform 命名 空间中的构建。

构建包括以下功能:

- 用于从源代码和 Dockerfile 构建容器镜像的标准 Kubernetes 原生 API
- 支持 Source-to-Image (S2I)和 Buildah 构建策略
- 您自己的自定义构建策略的可扩展性
- 从本地目录中的源代码执行构建
- 用于创建和查看日志的 Shipwright CLI,以及管理集群上的构建
- 使用 OpenShift Container Platform Web 控制台的 Developer 视角集成用户体验

构建由以下自定义资源(CR)组成:

- **Build**
- **BuildStrategy** 和 **ClusterBuildStrategy**
- **BuildRun**

### <span id="page-8-1"></span>2.1. 构建资源

**Build** 资源定义应用程序的源代码以及要推送应用程序镜像的位置。以下示例显示了一个简单的构建,它 由 Git 源、构建策略和输出镜像组成:

```
apiVersion: shipwright.io/v1beta1
kind: Build
metadata:
 name: buildah-golang-build
spec:
 source:
  git:
   url: https://github.com/username/taxi
 strategy:
  name: buildah
  kind: ClusterBuildStrategy
 output:
  image: registry.mycompany.com/my-org/taxi-app:latest
```

```
您还可以扩展 Build 资源,以将镜像推送到私有 registry 或使用 Dockerfile。
```
## <span id="page-8-2"></span>2.2. BUILDSTRATEGY 和 CLUSTERBUILDSTRATEGY 资源

**BuildStrategy** 和 **ClusterBuildStrategy** 资源定义一系列步骤来编译应用程序。您可以使用命名空间中的 **BuildStrategy** 资源和集群中的 **ClusterBuildStrategy** 资源。

**BuildStrategy** 或 **ClusterBuildStrategy** 资源的规格由 **steps** 对象组成。以下示例显示了 **buildah** 集群 构建策略的规格:

```
apiVersion: shipwright.io/v1beta1
kind: ClusterBuildStrategy
metadata:
 name: buildah
spec:
 steps:
  - name: build-and-push
   image: quay.io/containers/buildah:v1.31.0
   workingDir: $(params.shp-source-root)
   command:
     - /bin/bash
    # ...
# ...
```
## <span id="page-9-0"></span>2.3. BUILDRUN 资源

**BuildRun** 资源在集群中调用构建,类似于任何集群作业或 Tekton 任务运行。**BuildRun** 资源代表集群中 的工作负载,这会导致运行 pod。**BuildRun** 是构建的运行实例。它使用集群上的特定参数实例化构建来 执行。

**BuildRun** 资源可帮助您定义以下元素:

- 用于监控构建状态的唯一 **BuildRun** 名称
- 构建期间要使用的引用的 **Build** 实例
- 托管构建的所有 secret 的服务帐户

每个 **BuildRun** 资源都位于一个命名空间中。

## <span id="page-9-1"></span>2.4. 构建控制器

构建控制器监控 **Build** 资源中的任何更新,并执行以下任务:

- 验证 **Build** 资源中是否存在引用的 **Strategy** 对象。
- 验证 **Build** CR 中指定的参数是否存在于引用的构建策略中。它还验证参数名称与任何保留名称冲 突。
- **●** 验证容器 registry 输出 secret 是否存在于 Build 资源中。
- 验证 **Build** 资源中是否存在引用的 **spec.source.git.url** 端点 URL。

构建运行控制器监控 **Build** 或 **TaskRun** 资源中的任何更新,并执行以下任务:

- 搜索任何现有 **TaskRun** 资源并更新其父 **BuildRun** 资源状态。
- 检索指定的服务帐户,并将它与 **Build** 资源中的输出 secret 一起设置。
- 如果 **TaskRun** 资源不存在,控制器会生成新的 Tekton **TaskRun** 资源,并设置对 **TaskRun** 资源 的引用。

对于 **TaskRun** 资源中的任何后续更新,控制器会更新父 **BuildRun** 资源。

#### 2.4.1. 构建验证

为了避免因为不正确的或缺少依赖项或配置设置而触发 **BuildRun** 资源,构建控制器会提前验证它们。如 果所有验证都成功,您可以查看名为 **Succeeded** 的 **status.reason** 字段。但是,如果有任何验证失败, 您必须检查 **status.reason** 和 **status.message** 字段以了解根本原因。

#### 表 2.1. 通过构建控制器验证构建

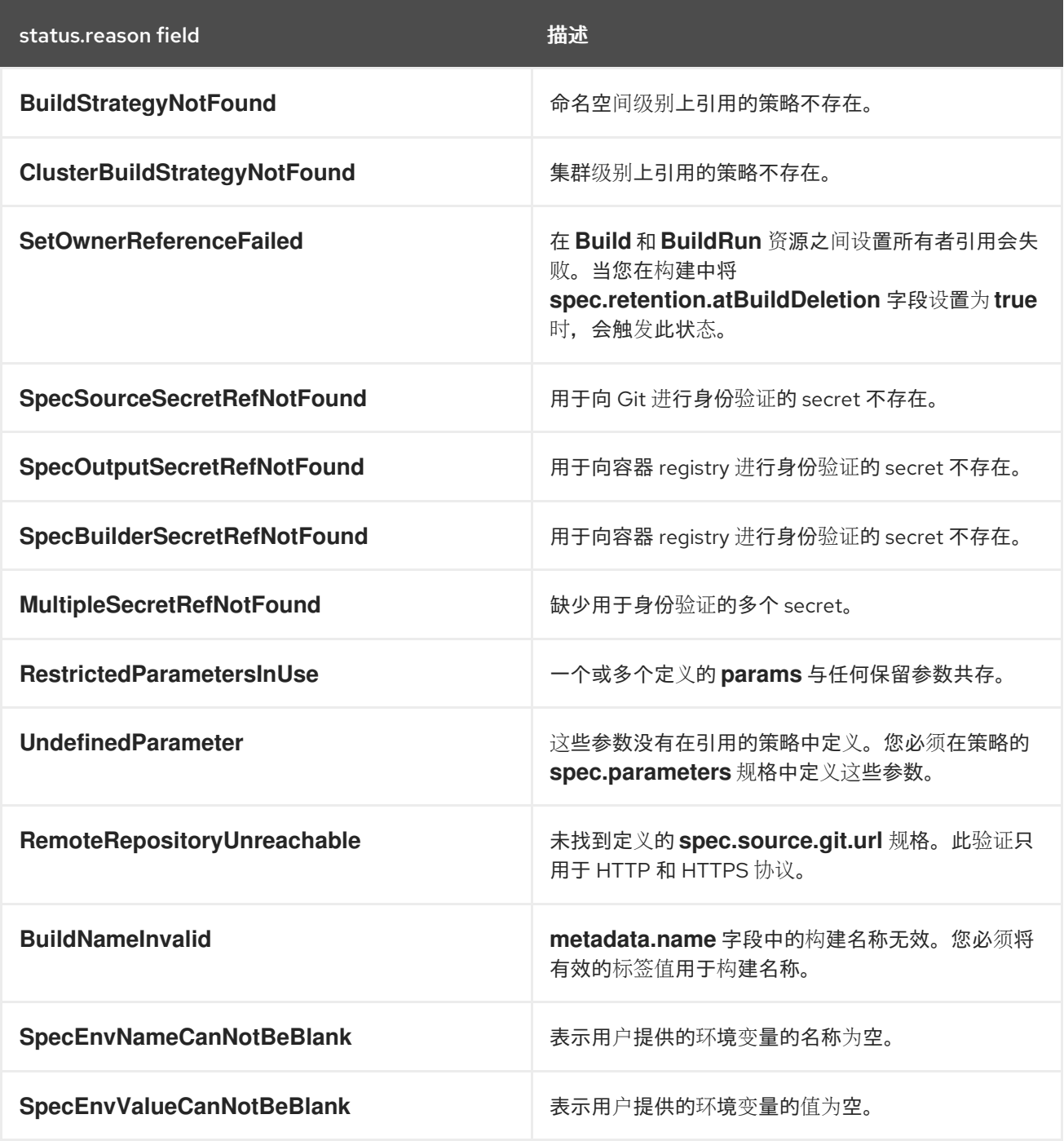

# <span id="page-10-0"></span>2.5. 其他资源

- [使用控制台安装](https://access.redhat.com/documentation/zh-cn/builds_for_red_hat_openshift/1.0/html-single/install/#installing-builds-with-operator_installing-openshift-builds)构建
- 使用 CLI [安装](https://access.redhat.com/documentation/zh-cn/builds_for_red_hat_openshift/1.0/html-single/install/#installing-builds-using-CLI_installing-openshift-builds)构建

# 第 3 章 构建策略

<span id="page-11-0"></span>您可以在 OpenShift Container Platform 集群上使用一组策展的构建策略或集群构建策略。Red Hat OpenShift Operator 的构建会自动安装这些策略以供使用。这种自动化策略安装可帮助您快速开始使用构 建。

构建支持以下集群构建策略:

- **Buildah** :在所有平台上都被支持
- Source-to-image : 在 linux/amd64 平台上支持

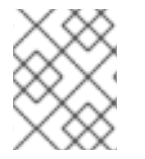

#### 注意

**buildpacks** 构建策略目前处于 开发者[预览](https://access.redhat.com/support/offerings/devpreview)状态[。如需更多信息,](https://github.com/redhat-developer/openshift-builds-catalog/blob/main/clusterBuildStrategy/buildpacks/README.md)请参阅 buildpacks 示 例。

## <span id="page-11-1"></span>3.1. BUILDAH

**buildah** 集群构建策略使用 Dockerfile 来构建容器镜像并将其推送到目标 registry。您必须在 **Build** CR 的 **spec.paramValues** 字段中指定 Dockerfile。

您可以在集群中的不同命名空间间共享 **buildah** 策略,因为 Red Hat OpenShift Operator 的构建会在集 群级别安装 **buildah** 策略。

您可以为 **buildah** 策略配置以下参数:

#### 表 3.1. **buildah**的配置参数

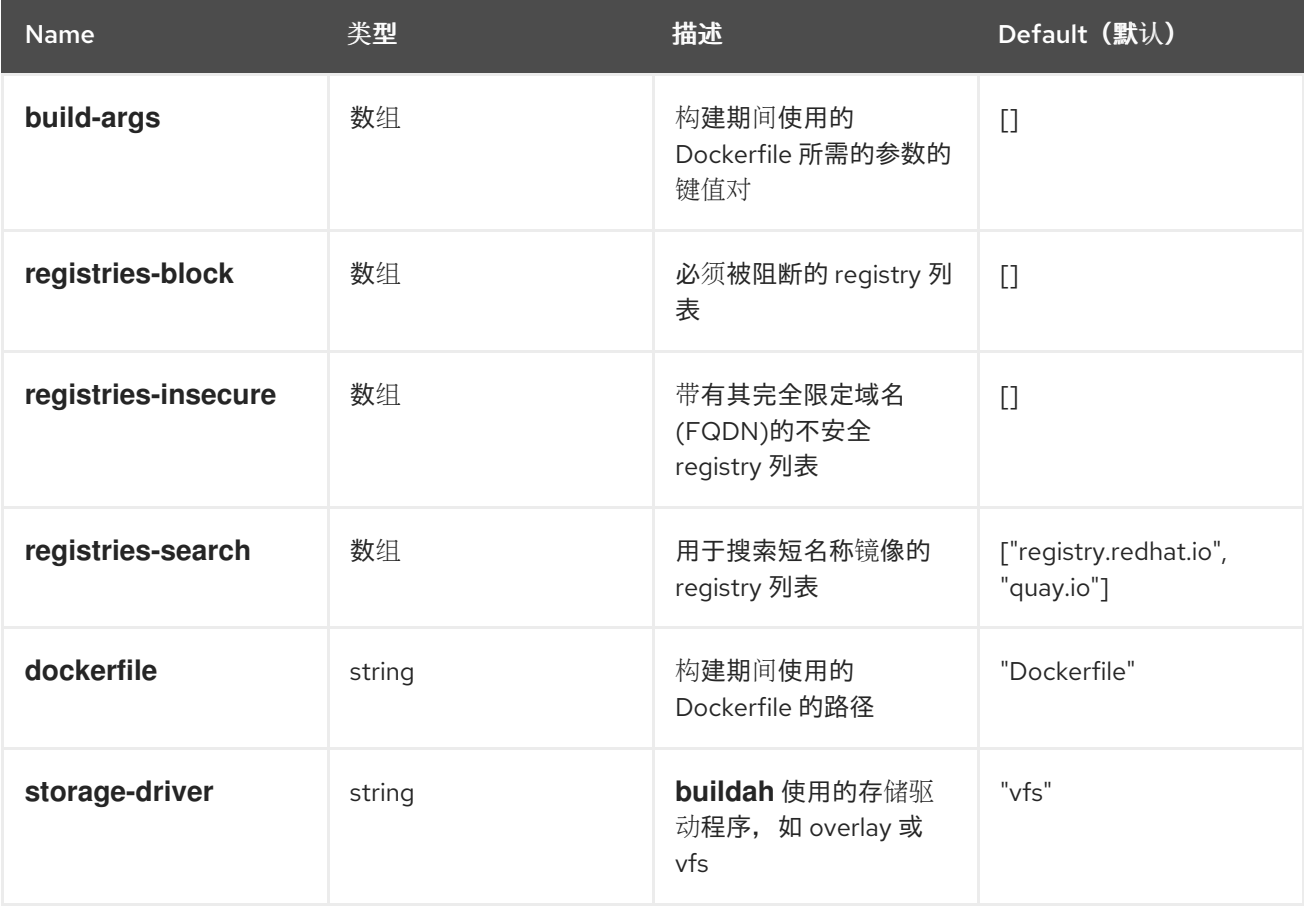

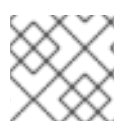

## 注意

如需更多信息,请参阅附加资源部分中的 配置构建策略。

## <span id="page-12-0"></span>3.2. SOURCE-TO-IMAGE

此构建策略由 **source-to-image** 和 **buildah** 组成。您可以使用此策略来生成容器文件,并准备应用以使 用构建器镜像构建。您必须在 **Build** CR 的 **spec.paramValues** 字段中指定构建器镜像。

您可以在集群中的不同命名空间间共享 **source-to-image** 策略,因为 Red Hat OpenShift Operator 的构 建会在集群级别安装 **Source-to-image** 策略。

您可以为 **source-to-image** 策略配置以下参数:

#### 表 3.2. **source-to-image**的配置参数

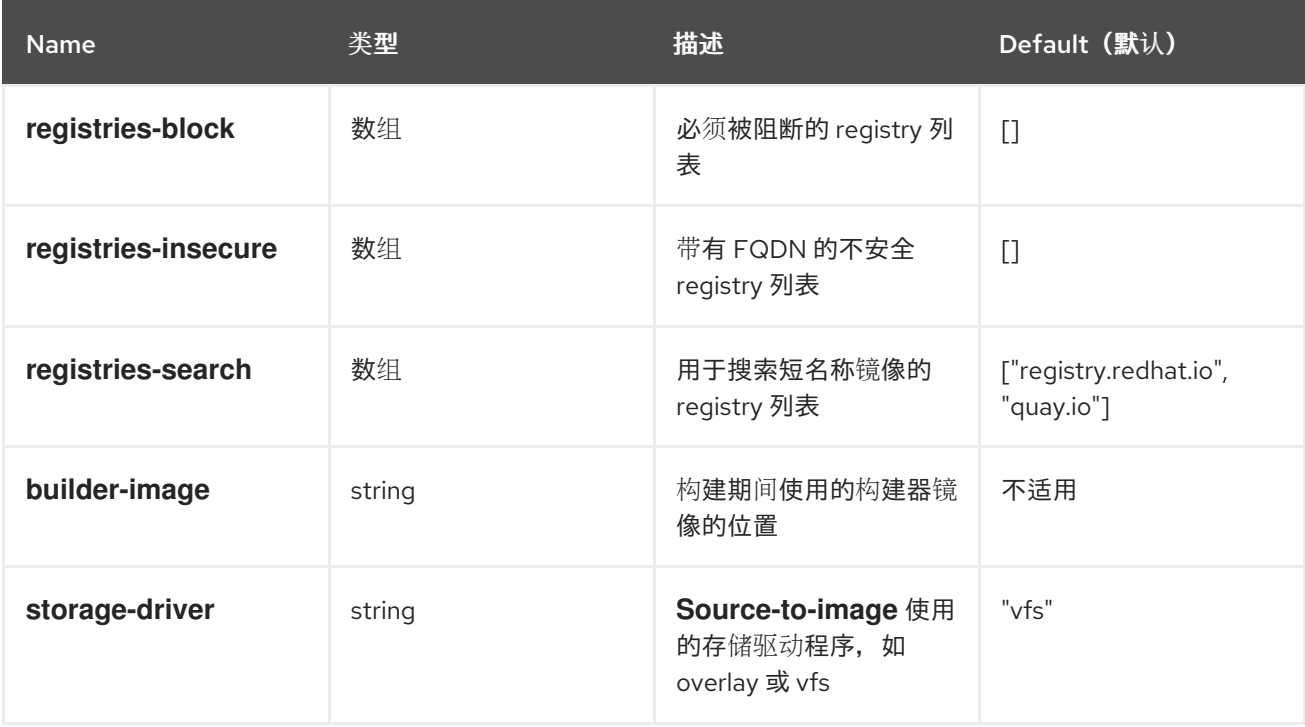

# <span id="page-12-1"></span>3.3. 其他资源

- 使用 Web [控制台安装](https://access.redhat.com/documentation/zh-cn/builds_for_red_hat_openshift/1.0/html-single/install/#installing-builds-with-operator_installing-openshift-builds)构建
- 使用 CLI [安装](https://access.redhat.com/documentation/zh-cn/builds_for_red_hat_openshift/1.0/html-single/install/#installing-builds-using-CLI_installing-openshift-builds)构建
- 配置构[建策略](https://access.redhat.com/documentation/zh-cn/builds_for_red_hat_openshift/1.0/html-single/configure/#configuring-build-strategies)
- 使用 Web 控制台创建 [ShipwrightBuild](https://access.redhat.com/documentation/zh-cn/builds_for_red_hat_openshift/1.0/html-single/install/#creating-a-shipwright-build-resource-console_installing-openshift-builds) 资源